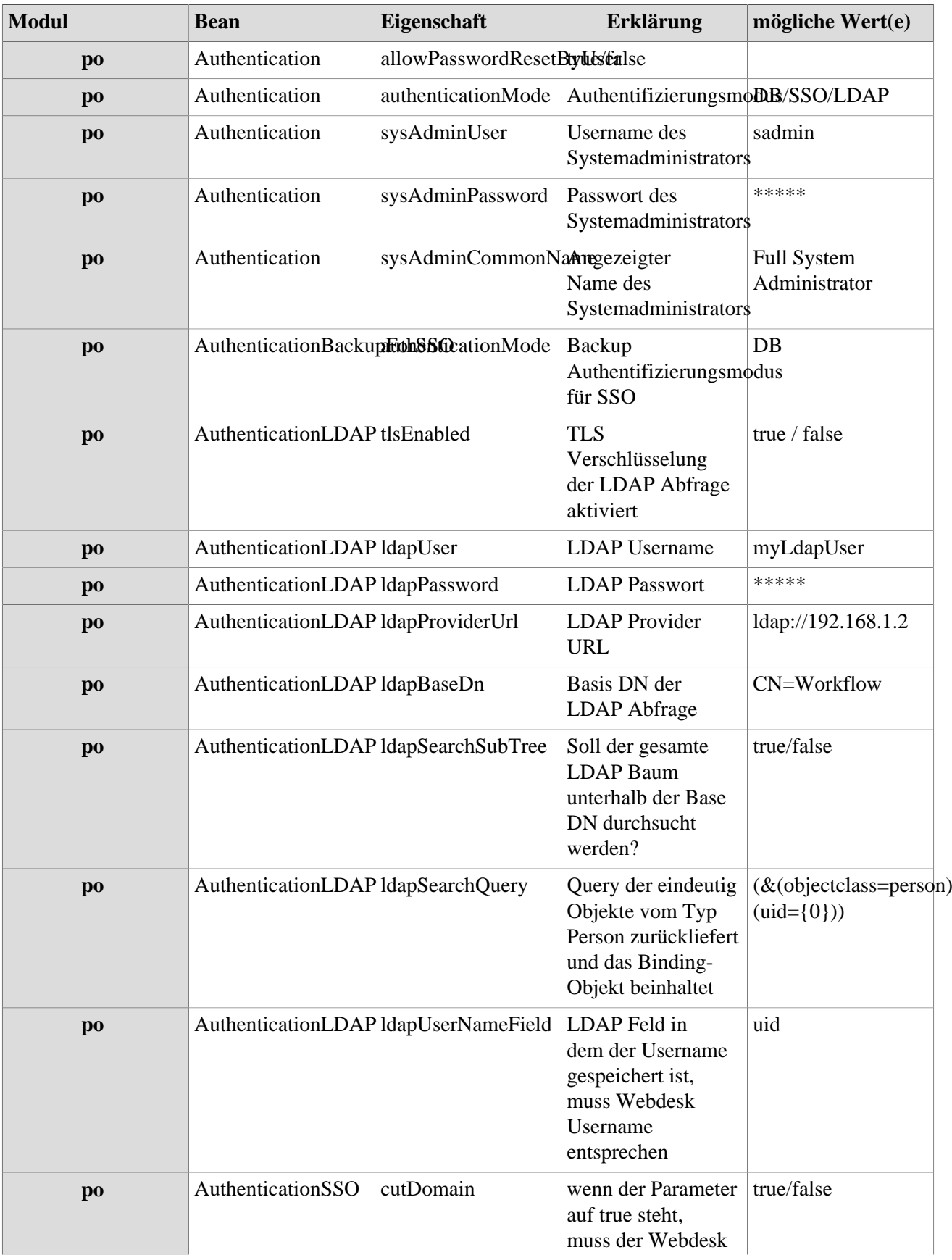

## **Referenz der relevanten Systemparameter für das PO-Modul**

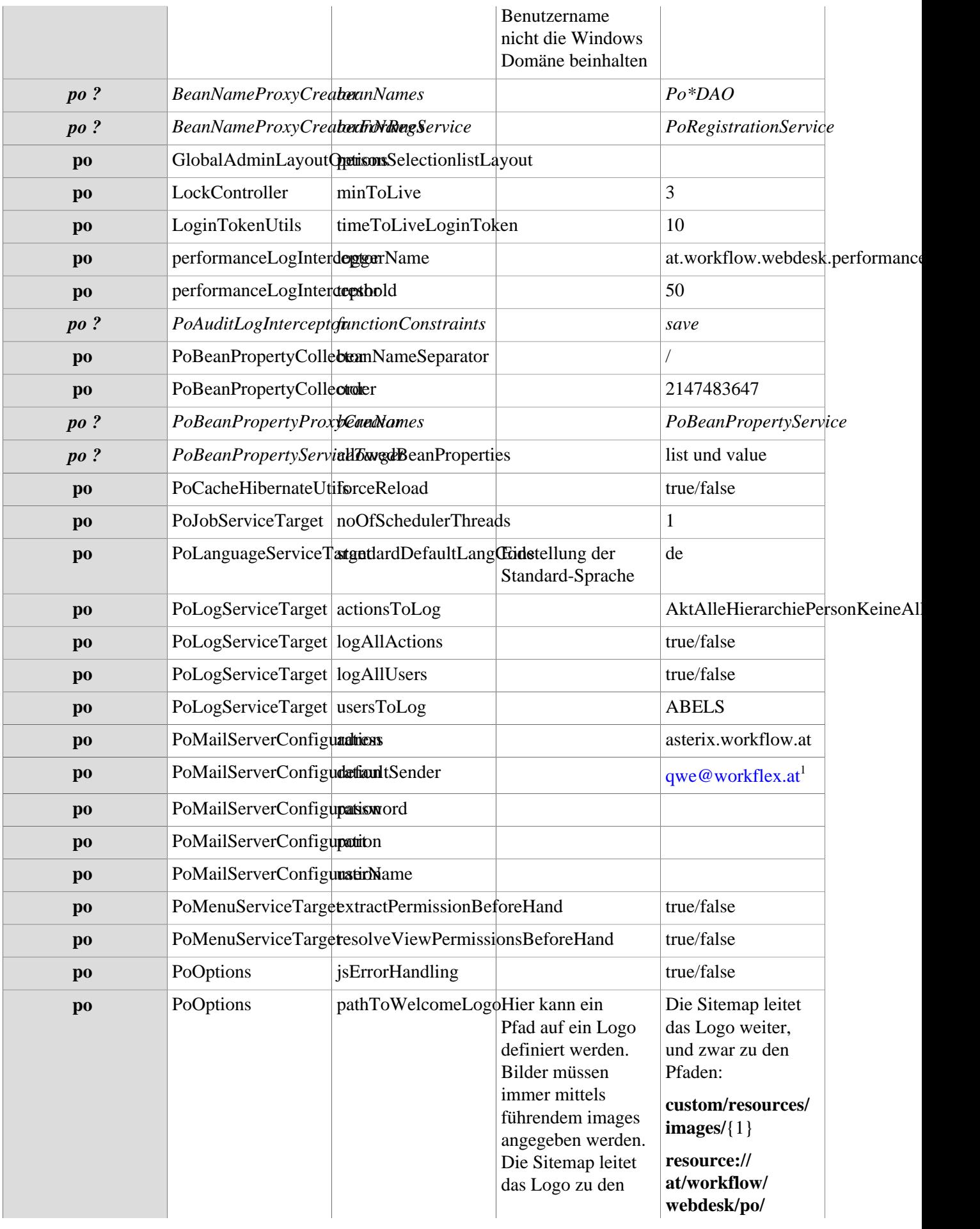

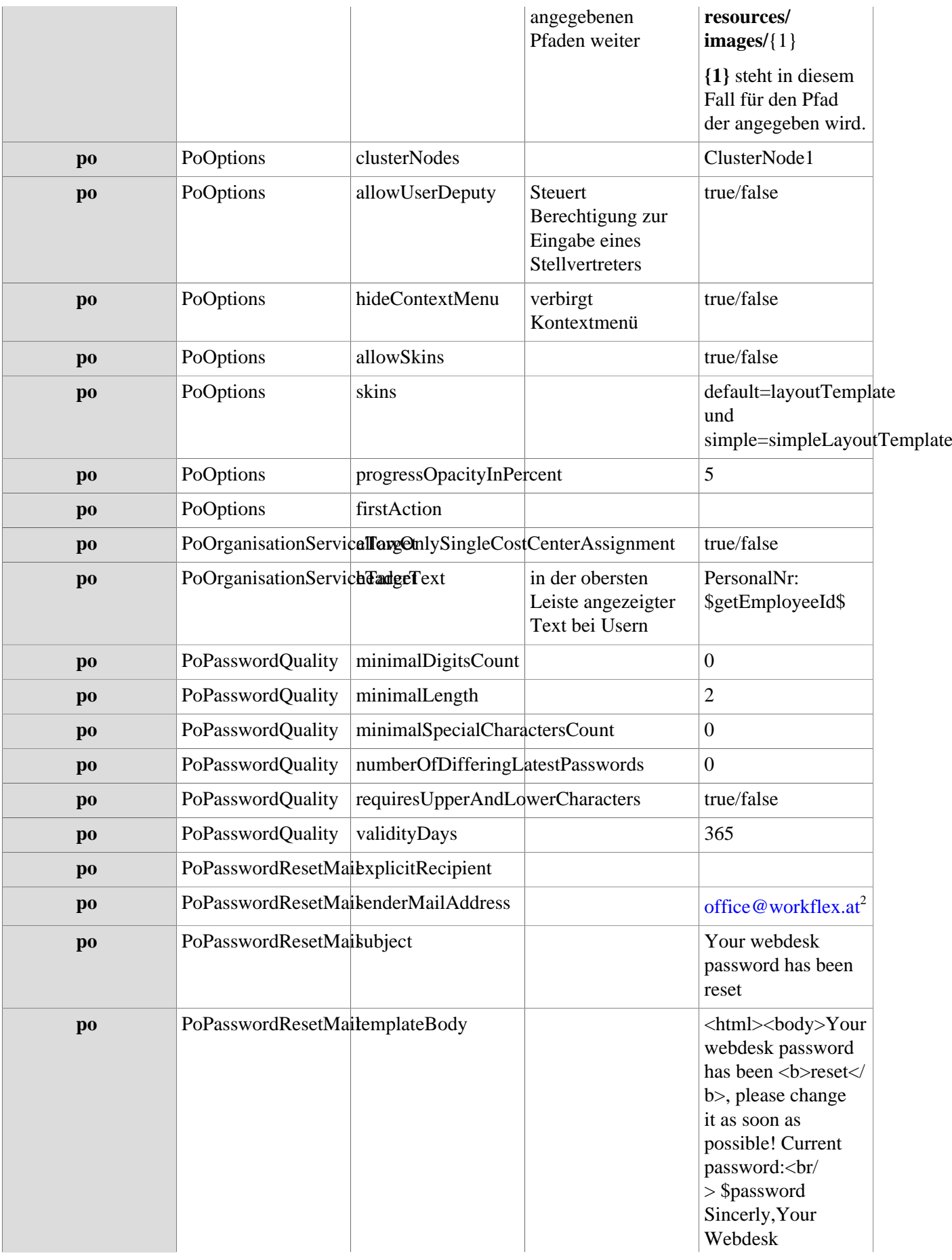

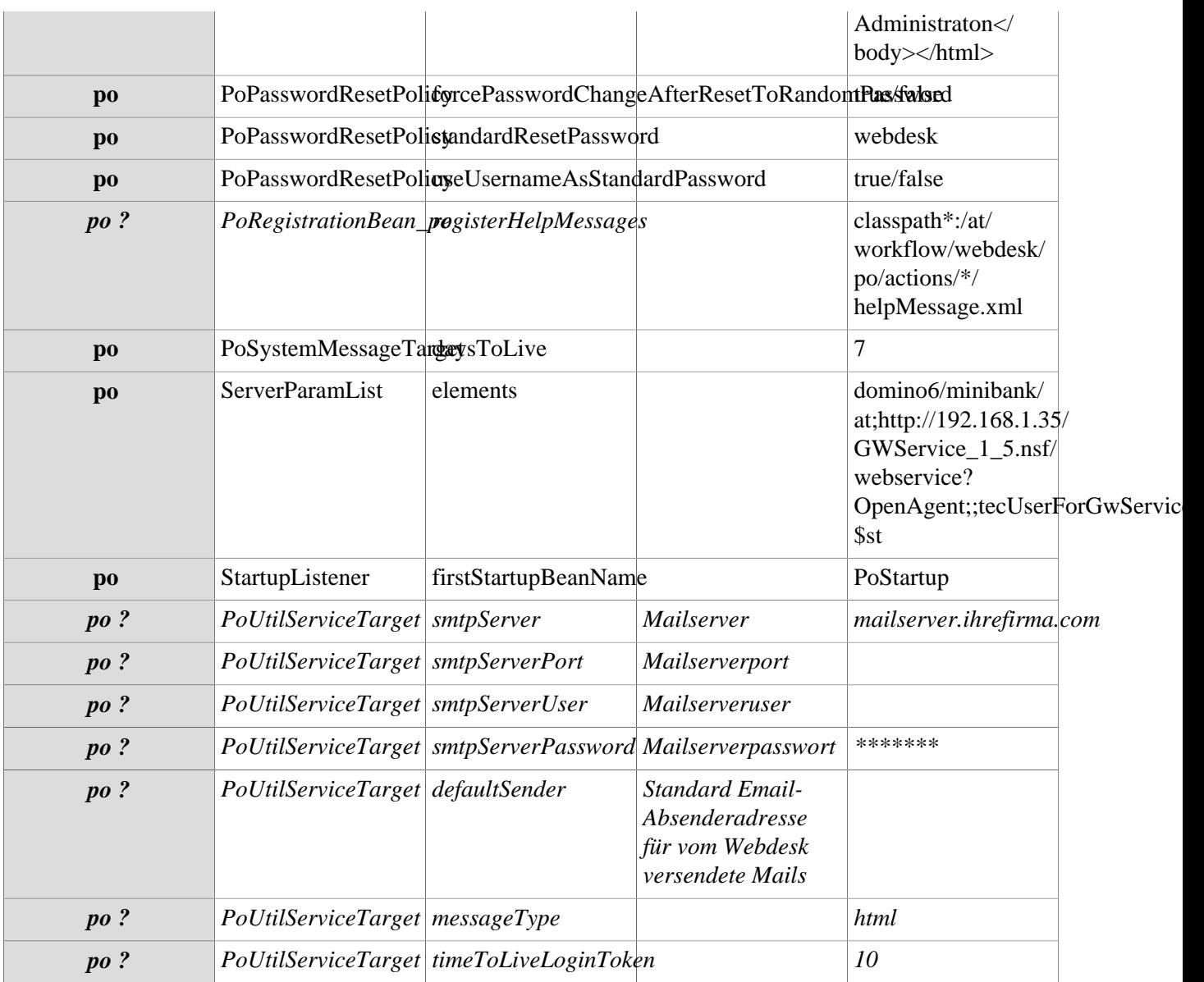

1. mailto:qwe@workflex.at

2. mailto:office@workflex.at